# Lạp trình hung ting L p trình hung it ng

**Hà Văn Sang** I U = N I<br>Thêng Tin Kinh t  $\mathcal{A}$ Hà V n Sang B môn: Tin h c TC – KT Khoa: Hệ Thống Tin Kinh thê Học Viện Tài Chính Tel: 0982.165.568 Email: sanghv@hvtc.edu.vn Website: http://www.hvtc.edu.vn/sanghv

**4/10/2013 9:22 PM**

# Lạp trình hung ting **CH NG IV**

Hà V n Sang Khoa HTTT, Academy Of Finance, Hanoi

**4/10/2013 9:22 PM**

K thạ: là khản ng cho phép xây dụng một lợp một

c thành phnt m thay nhiul pã có (lpc s).

Trong I p ta có th b sung thêm các thành phình hoặc nh nghĩa lịcác thành phìn Ví d $1:$ 

Xây dụng lợp PS1 {ts, ms, nh p, in, tí gin}

L p PS2 {ts, ms, nh p, in, t i gi n, c ng, tr nhân chia phân s }

# 1. Khái ni<sub>m</sub> (tiếp)

Ví d<sup>2</sup>: Yêu cu xây dng 3 lp

- Lp NG I
- $-L$  p SV
- L p GV

NGƯỜI Dl: ht, ns, gt Pt: nhap(), in()

**SV** Dl: ht, ns, gt Pt: nhap(),  $\mathsf{in}()$ , x p lo $\mathsf{i}()$   $\|\cdot\|_1$ 

**GV**

\n**DI: ht, ns, gt**

\n**Pt: nhap()**,  
\n
$$
in()
$$
,  
\n $tangluong()$ 

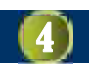

# 1. Khái ni<sub>m</sub> (tip)

K that ora mô hình phân c p:

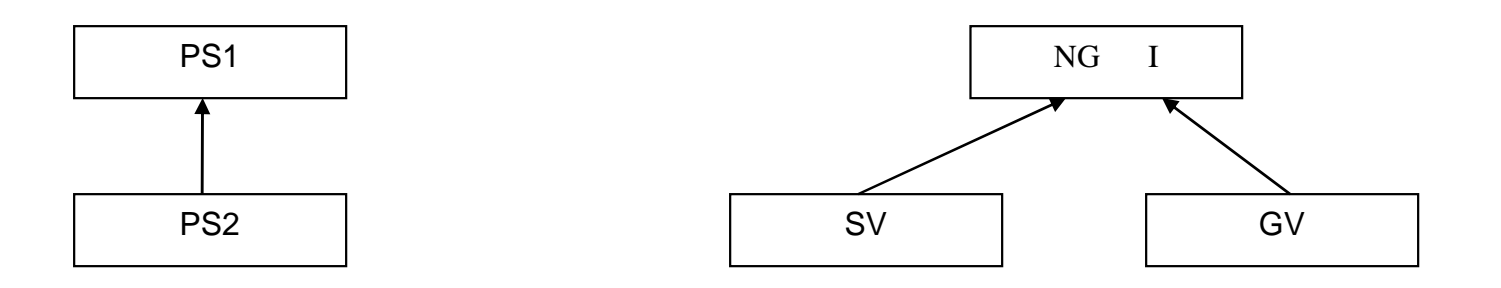

Mô hình kthat ora mt quan htis a" Ví dịm tit ng SV "làm t" loại thuộc lợp NG I

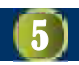

# 1. Khái ni<sub>m</sub> (tiếp)

#### Các loại khi a:

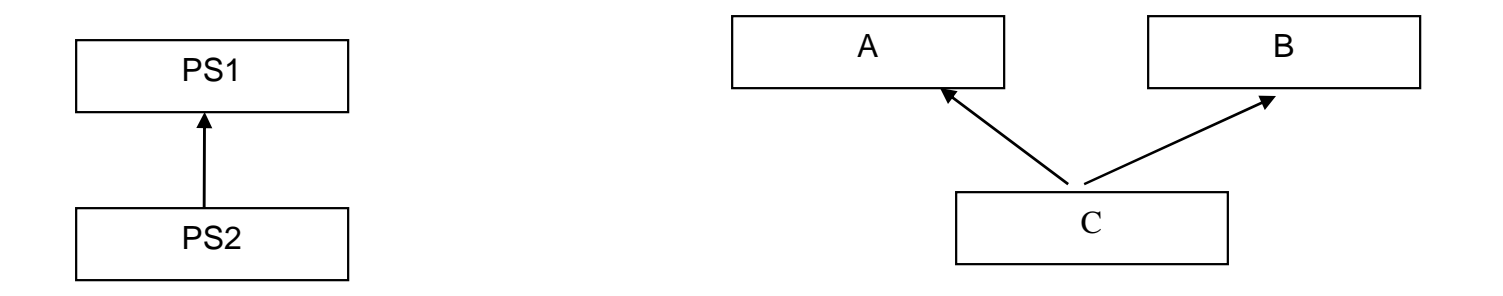

# K than: ch cóm thọc s a k tha: có nhiu h n m t l p c s

$$
\boxed{\textbf{6}}
$$

# 2. Xây dụng lựp dụn xu t

Cú pháp

```
class lten | p congt:[ki u d n xu t]lten | p cha1gt,[ki u d n xu t]<tên l p cha 2>
                     ……
{
// Các thành ph n c a l p con
};
```
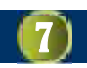

# 2. Xây dụng lựp dụn xu t

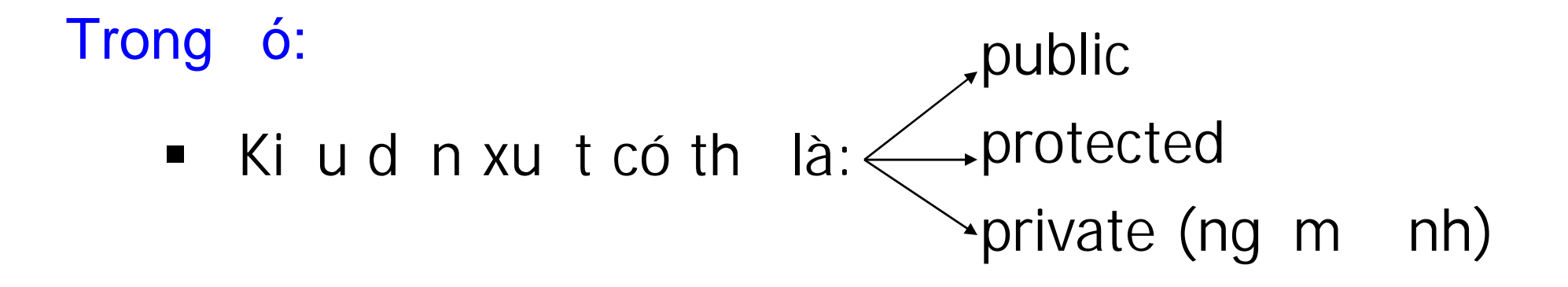

public: t t c các tp public c a l p cha s là pubic l p con private: t t c các thành ph n public c a l p cha s là private l p con

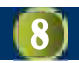

# 8. Quy n truy xu t

# (1) Quy n truy xu t tp á l p cha : (2) Ki ud n xu t

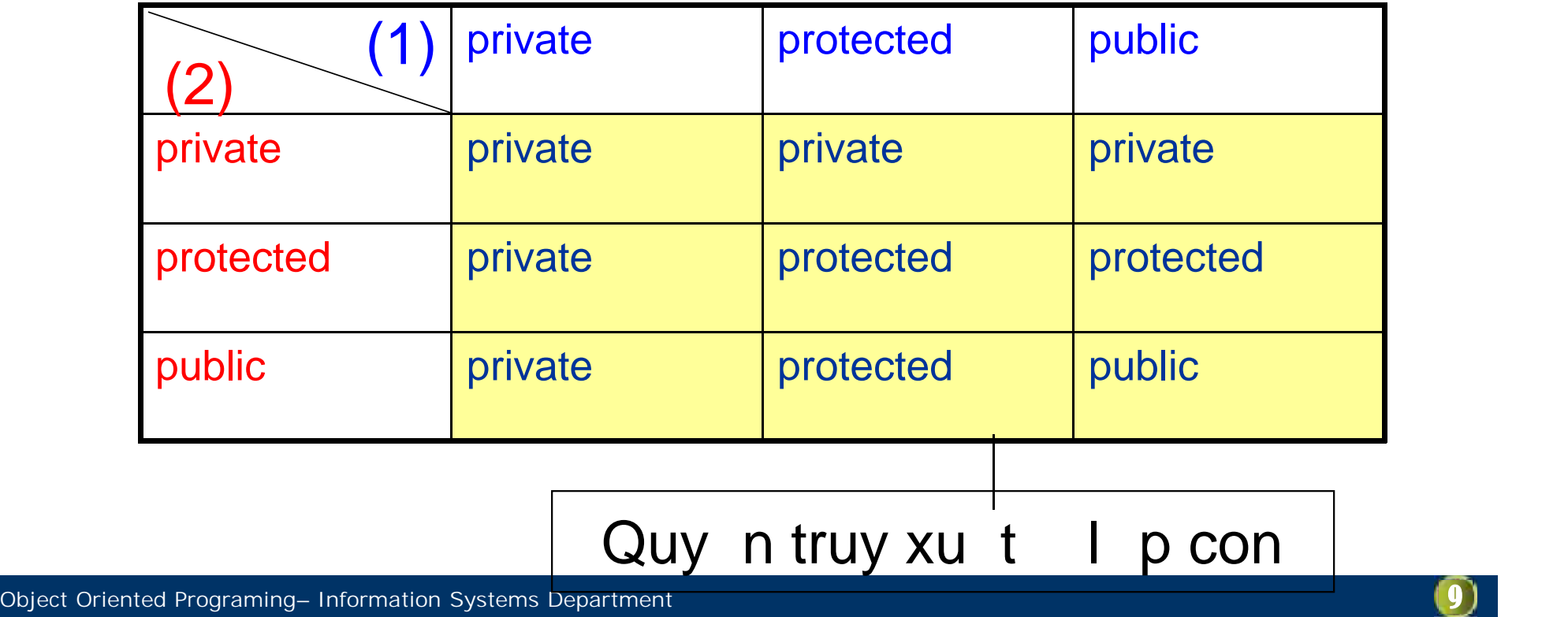

## **Chú ý**

### Ví dị: Phân s

Chú ý:

Có thể gán 1 it ng của lợp con vào một đ t ng c a l p cha PS a; PS1 b;  $a=b$ :// ok b=a; // problem b c t | | | | | p | y

Khi gán, các tp thì a (ko có trong lịp cha) si b c tta và chuy niki u lên an toàn

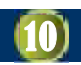

#### 4. nh nghĩa lị quy n truy xuất

#### $nh$  ngh a l i:

Ch chỉ thê thành phì ri ó sau thhoá quy n truy xu t thự ngh

<quy n truy xu t>: <tên l p cha>::<tên tp>;

 $V$ í d:

class A{ private: f1,f2; protected: f3,f4; public: f5,f6; }; class B:A { public: A::f6; };

K t qu $: f1\rightarrow f5$  là private, f6 là public

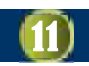

#### 4. nh nghĩa lị quy n truy xu t

### Chú ý:

- Khi nh nghĩa lịquy n truy xu t vị 1 tp thì m i tp cùng tên c ng b tác ng
- $\blacksquare$ Ch có the nh lịquy n truy xu t theo tíng quy n c a tp ó trong l p cha
- Nú trong lợp cơ sở có nhiều tp cùng tên nhưng khác quy n truy xu t thì không the nh nghĩa lị
- $\blacksquare$ Nulp con có m t tp cùng tên thì tp c a l p con s che ph tp l p cha
- Muntruy xu t phải viết thờng minh

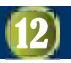

### **Ví dụ:**

- 1. Xây dụng l p sphic
	- G m: ph  $n$  th c, ph  $n$  o
	- Ph  $ngth$  c: nh  $p$ , in
	- $\blacktriangleright$ Xây dng lp SP1 kthalp SP
	- B sung:  $+$ ,  $-$ ,  $*$

Hàm main:

Nh  $p 2 s$  ph c a,b. Tính và in a+b, a\*b, modul

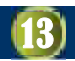

# **Ví dụ:**

### 2. Xây dụng lựp thí sinh TS

G m: SBD, ngay sinh, khu vịc

Ph ng th c: nh  $p$ , in

 $\blacktriangleright$ Xây dng lp TSA ktha lp TS

B sung: i m toán, lý, hoá, nh p, in

 $\blacktriangleright$ Xây dng l p TSC k thal p TS

Hàm main: B sung: i m v n, s, a, nh p, in

Nhệp 1 ds thí sinh, in danh sách thug khối, in ds trúng tuy n theo theo khei

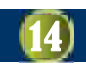

# 5. Hàm khito và hàm hu

#### a. Hàm kh *it* o

- Hàm khito calp cha không ck tha
- Mi it ng cal p con có theoilàm ti t ng c a l p cha
- Do ó: khi q i hàm khito cal p con skéo theo gi hàm khit o c a l p cha
- **Th** t q i:

Hàm khit olp cha  $\rightarrow$  Hàm khit olp con

Ví dị: hàm khito ca lp A, B

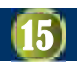

# 5. Hàm khito và hàm hu

Nếu xây dụng hàm khỏ to cal p con:

- Phigi hàm khito calp cha thạ minh

Cú pháp  $\epsilon$ hàm khito dìn xu t>([tham s ]): $\epsilon$ hàm khito c s >([tham s ]) { }

■Chú ý: Hàm khit olpc s thịc hintric

Núi pơn xu t có nhiều lợp cơ sở thì trình t th chi n tuân theo trình thiệth thình

Object Oriented Programing– Information Systems Department **16**

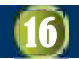

# 5. Hàm khito và hàm hu

#### b. Hàm hu

Hàm huộc a lợc sì không có khia Các hàm huy cthi hành theo trình theo tr liso vihàm khito

Hàm huộca lợp dốn xuột thi hành trịc hàm hu cal pc s

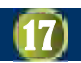

### **6.** ak th a

Khái ni m

Là khìn ng xây ding lip din xu tik thia t nhiuh nm tlpc s

a ktha có the là tính nhạng rưm nh nhng ôi khi gây ra m t s v n

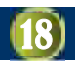

#### 7. L p c s o

- $\blacksquare$  Xét tr $\blacksquare$  ng h $\rightharpoondown$ 
	- Gi s trong l p A có thành ph  $n \times$
	- $\Box$  Trong I p B c ng có thành ph n x
	- $\Box$  Xây dng lp C kthat lp A và B
- Theo nguyên lý ké thểa: trong C sẽ có hai thành phần x
- **v**n x yra:
	- $\Box$  Khi truy cặp thành phản x trong C thì chương trình dịch không biết thành ph n x ó là c a l p A hay B
- $\rightarrow$  S nh p nh ng trong k thì a
- gi i quy t:
	- $\Box$  Ta xác nh ph m vi thạm minh
	- $\Box$  Ví d :
	- C c; c.A: $x$ ; ho c c.B: $x$ ;

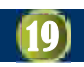

#### 7. L p c s 0

- **Xét trang hợp hai:** 
	- GiA là l pc s cal p B và C
	- Gi D là l p d n xu t c a l p B và C

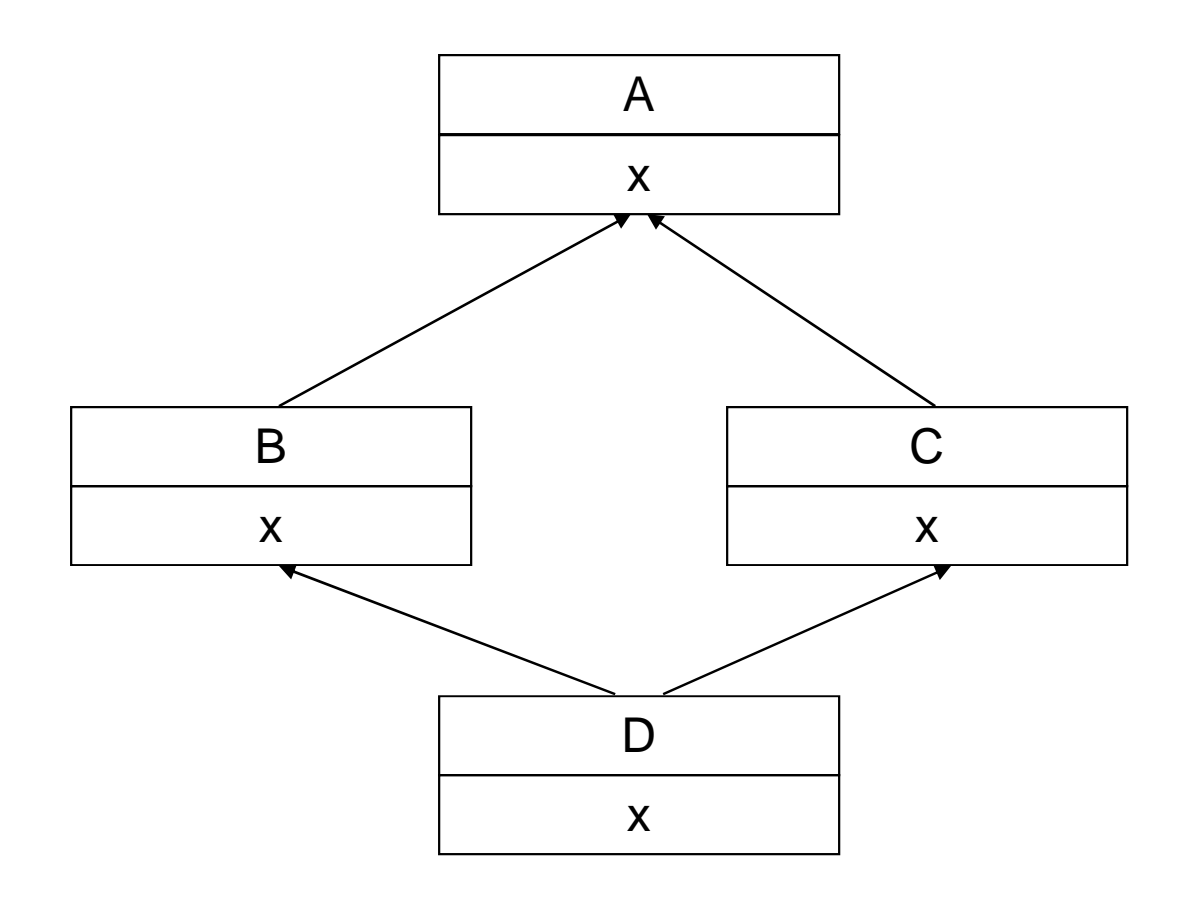

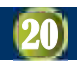

#### 7. L p c s 0

Gi i quy t: u Khai báo t ng minh <tên it ng>.<tên l p c s >::<tên thành ph n>; a Coi A là l p c s o c a c B và C Khi ó trong D ch có m t sthhinc a A **Khai báo:** 

class <tên lợp dịn xu t>: virtual <ki u dịn xu t><l p c s >

Khi ó ta khai báo class B: virtual public A{…} class C: virtual public A{…}

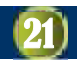

### Bài t p (week 6)

Bài 1:

- **C**ài the PS1 g m có:
	- D liu: t s, m u s
	- ph ng th c: nh p ps(m u khác 0), in ps, t i gin, chg 2 ps
	- $\Box$  Ch ng trình chính: nh p 2 ps ab, in ra c=a+b
- $\blacksquare$  Cài the PS2 k the PS1 và b sung:
	- $\neg$  D li u: d u c a phân s
	- phúp so sánh: ==, !=, >, = Phung thuc: toán tub>, <<, phép -, \*, /, phép so sánh: ==, !=, >,  $>=, <, <=, ++, -$
	- □ Ch ng trình chính: nh p 2 ps, thông báo k t qu so sánh

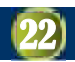

### Bài t p (week 6)

Bài 2:

- **C**ài the SP1 g m có:
	- Dì li u: phì n thịc, phì nịo
	- ph ng th c: nh p,in
	- □ Ch ng trình chính: nh p 2 sp ab, in ra a, b
- $\blacksquare$  Cài the SP2 k the SP1 và b sung:
	- Dữ liệu:
	- pheng the c: toán terber -, \*, /, phép so sánh: ==, !=, >,  $>=, <, <=, ++, -$
	- □ Ch ng trình chính: nh p 2 sp, thông báo k t qu so sánh, các phép tính a+b, a-b, a\*b, a/c

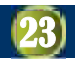

### Bài t p (week 6)

Bài 3:

- **E** Cài the NGUOI g m có:
	- D li u: h tên, ngày sinh, a ch
	- ph ng thực: nhịp,in mọt ngu
- **C**ài the NV k the NGUOI và b sung:
	- D li u: phòng ban, h sí ng, phụ ch
	- ph ng th c: nh nghia lịpt nhịp, in có y thông tin
	- □ Ch ng trình chính: nh p m ng các NV có n ng i (n<20), in danh sách nhân viên

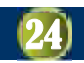

### Qui cách nọp bài

G it i a ch: sanghv@gmail.com CC: sanghv@hvtc.edu.vn **Tiêu** [**Lớp**][**BT6**]**[Stt]**[**Họ và tên**]  $V$ í d $:$ [K43/41.01][BT3][14][Lê hoàng V ] H n n p: 23h59' ngày 29/01/2008

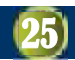

### **Kiểm tra**

- Nhân viên trong mọt co quan dinh long theo các d ng khác nhau:
	- □ Ng ilao ngh ngl ngt ngân sách Nhàn c gi là cán b, công ch c (d ng biên ch).
	- ng ilao ngình lung thuyên sách gilà ngi làm họp ng.
- Nh vụh thng có hai it ng: a biên ch và h p ng.
- Hai lo i it ng này có c tính chung là viên ch c làm việc cho có quan. Tổ ây có thể thố nên lợp có só quín lý m t viên chộc (lợp Nguoi) bao gồm mã số, họ tên, l ng.
- **-** Hail pk that I pc s trên:
	- $\Box$  + L p Bienche gồm các thuộc tính: hộ số lộng, tiền phụ cấp chức  $V$  .
	- $\Box$  + L p Hopdong gồm các thu c tính: tiền công lao áng, số ngày làm vi c trong tháng, hệ số vị t giỏ.
- Hãy thi t k các l p trên và vi t chung trình minh ha.

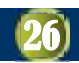